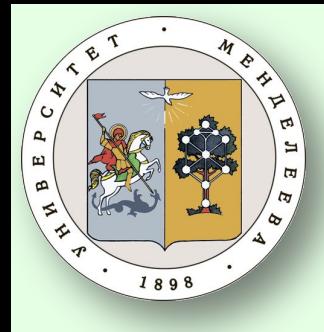

thon3

odes

# Информационные ТЕХНОЛОГИИ Основы

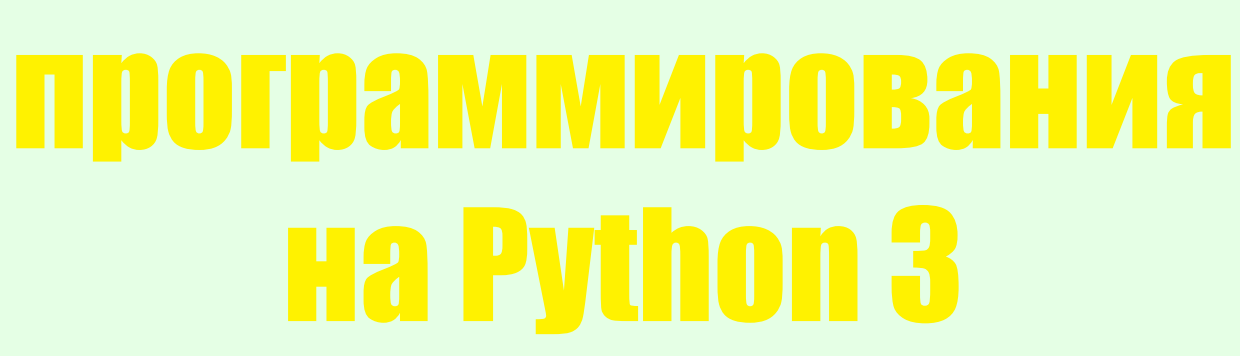

#### Каф. ИКТ РХТУ им. Д.И. Менделеева Ст. преп. Васецкий А.М.

**Москва, 2018** 

# Лекция 5. Встроенные функции и элементы функционального ПОГОЗММИ ОВАНИЯ

□Встроенные функции ПФункциональное программирование в Python: lambda, zip, filter, map, reduce

- *bool(x)*  преобразование к типу bool, использующая стандартную процедуру проверки истинности. Если х является ложным или опущен, возвращает значение False, в противном случае она возвращает True.
- *bytearray([источник [, кодировка [ошибки]]])*  преобразование к bytearray. Bytearray – изменяемая последовательность целых чисел в диапазоне 0≤X≤ 255. Вызванная без аргументов, возвращает пустой массив байт.
- **bytes***([источник [, кодировка [ошибки]]])*  возвращает объект типа bytes, который является неизменяемой последовательностью целых чисел в диапазоне 0≤X≤ 255. Аргументы конструктора интерпретируются как для bytearray().
- *complex([real[, imag]])*  преобразование к комплексному числу. *dict([object])* – преобразование к словарю.
- *float([X])*  преобразование к числу с плавающей точкой. Если аргумент не указан, возвращается 0.0.

- *frozenset([последовательность])*  возвращает неизменяемое множество.
- *int([object], [основание системы счисления])*  преобразование к целому числу.
- *list([object])*  создает список.
- *memoryview([object])*  создает объект memoryview. Объекты *memoryview* позволяют коду Python получать доступ к внутренним данным объекта, который поддерживает буферный протокол без копирования.
- *object()*  возвращает безликий объект, являющийся базовым для всех объектов.
- *range([start=0], stop, [step=1])*  арифметическая прогрессия от start до stop с шагом step.
- *set([object])*  создает множество.
- *slice([start=0], stop, [step=1])*  объект среза от start до stop с шагом step.
- *str([object], [кодировка], [ошибки])*  строковое представление объекта. Использует метод \_\_str\_\_.
- *ftuple(obj)* преобразование к кортежу.

- *abs(x)*  возвращает модуль числа.
- *all(последовательность*) возвращает *True*, если все элементы истинные или, если последовательность пуста.
- *any(последовательность)*  возвращает *True*, если хотя бы один элемент – истина. Для пустой последовательности возвращает *False*.
- *ascii(object)*  как и *repr(),* возвращает строку,
- содержащую представление объекта, но заменяет не-ASCII символы на экранированные
- последовательности.
- (см. также модуль binascii)
- *bin(x)*  преобразование целого числа в двоичную строку.
- *callable(x)*  возвращает *True* для объекта,
- поддерживающего вызов (как функции).
- *chr(x)*  возвращает односимвольную строку, код символа которой равен *x*.

- 
- 
- **Iclassmethod(x)** представляет указанную функцию<br>
методом класса См. **документацию**.<br> **Icompile(source, filename, mode, flags=0,**<br>
dont inherit=False) компиляция в программный код,<br>
который впоследствии может выполни
- 
- $\Delta$ dir([object]) Список имен объекта, а если объект не указан, список имен в текущей локальной области
- ВИДИМОСТИ.
- 
- $\overline{\text{B}}$   $\overline{\text{B}}$   $\overline{\text{C}}$   $\overline{\text{C}}$   $\overline{\text{D}}$   $\overline{\text{C}}$   $\overline{\text{D}}$   $\overline{\text{C}}$   $\overline{\text{C}}$   $\overline{\text{C}}$   $\overline{\text{C}}$   $\overline{\text{C}}$   $\overline{\text{C}}$   $\overline{\text{C}}$   $\overline{\text{C}}$   $\overline{\text{C}}$   $\overline{\text{C}}$   $\overline{\text{C}}$   $\overline{\text{C}}$   $\overline{\text{C}}$  последовательности.

- *eval(expression, globals=None, locals=None)*  Выполняет строку программного кода.
- *exec(object[, globals[, locals]])*  выполняет программный код на Python.
- *filter(function, iterable)*  возвращает итератор из тех элементов, для которых *function* возвращает истину.
- *format(value[,format\_spec])*  форматирование (обычно
	- форматирование строки).
- *getattr(object, name ,[default])*  извлекает атрибут объекта или default. *globals()* – словарь глобальных имен.
- *hasattr(object, name)*  имеет ли объект атрибут с именем 'name'.
- *hash(x)*  возвращает хеш указанного объекта (см. документацию). *help([object])* – вызов встроенной справочной системы.
- *hex(х)*  преобразование целого числа в шестнадцатеричную строку. *id(object)* – возвращает "адрес" объекта – целое число, которое будет однозначно уникальным и постоянным для данного объекта в течение срока его существования.
- *input([prompt])* –возвращает введенную пользователем строку. *prompt*  – подсказка пользователю.

- Disinstance(object, ClassInfo) True, если объект является экземпляром **ClassInfo или его подклассом. Если объект не является объектом** данного типа, функция всегда возвращает False.
- $Dissubclass(\kappa nacc, ClassInfo) True$ , если класс является подклассом **ClassInfo.** Класс считается подклассом себя.
- $\text{filter}(x)$  возвращает объект итератора.
- *<u> Пен(x)</u>* возвращает число элементов в указанном объекте.
- *<u>Ilocals</u>* () словарь локальных имен.
- **Imap(function, iterator)** итератор, получившийся после применения к каждому элементу последовательности функции function.
- $Dmax(iter, [args...] * [, key])$  максимальный элемент

последовательности.

- ${\it lmin}(iter, [args..] * [, key])$  минимальный элемент последовательности.
- $\mathbf{Inext}(x)$  возвращает следующий элемент итератора.
- $\textit{Loct}(x)$  преобразование целого числа в восьмеричную строку. Dopen(file, mode='r', buffering=None, encoding=None, errors=None,  $\vec{ne}$ wline=None, closef $\vec{d}$ =True) – открывает файл и возвращает соответствующий поток.

# ВǾǿǽǻDzǺǺыDz ȁȀǺǷȃǵǵ – 7 *ord(с)* – код символа.

- *Dpow(x, y[, r])* это то же, что и  $(x * y)$  % r.
- *reversed(object)*  итератор из развернутого объекта. *filtrepr(obj) – представление объекта.*
- $\Delta$ *print([object, ...], \*, sep=" ", end='\n', file=sys.stdout)* печать. **property(fget=None, fset=None, fdel=None, doc=None)** – декоратор
- $\overline{Ground(X)}$ , N) округление до N знаков после запятой.
- *setattr(объект, имя, значение)*  устанавливает атрибут объекта.
- *sorted(iterable[, key][, reverse])*  отсортированный список.
- *staticmethod(function)*  статический метод для функции.
- *sum(iter, start=0)*  сумма членов последовательности.
- *super([тип [, объект или тип]])*  доступ к родительскому классу. *type(object)* – возвращает тип объекта.
- *type(name, bases, dict)*  возвращает новый экземпляр класса *name*. *vars([object])* – словарь из атрибутов объекта. По умолчанию – словарь локальных имен.
- *zip(\*iters)*  итератор, возвращающий кортежи, состоящие из соответствующих элементов аргументов-последовательностей. См. также https://docs.python.org/3/library/functions.htm

## Примеры встроенных функций

- E=[True, False, True]  $print(all(E))$  # False  $print(any(E))$  # True  $a, b = divmod(12, 5) \# 2, 2$  $a = pow(2, 5)$  # 32  $a = pow(2, 5, 10)$  # 2 (= 32 % 10)  $x=1$  $y = eval('x+1'')$  # 2
- s = "Хэш меняется при запусках!" #3850572299821043542 *print(hash(s))*  $n = input("Beedume uucno") # seedëm 5$ print(type(n), n)  $\#$  <class 'str'> 5

#### Примеры функции *isinstance*

*b = [1,2,3] print(type(b) == list) # True print(isinstance(b, list)) # True*

*isinstance()* по сравнению с *type()* позволяет проверить данные на принадлежность хотя бы одному типу из кортежа, переданного в качестве второго аргумента:

*print(isinstance(b,(list, tuple, dict))) # True*  $print(isinstance(b,(tuple, dict)))$ *isinstance* поддерживает наследование

#### Таблицы locals и globals

#### *"""Это пример глобальных значений""" x = 10 def fun(): y, z = 20, "локальные"*  $L =$ **locals**()  *G = globals() print(L, G) fun()*

*# {'z': 'локальные', 'y': 20} # {'\_\_name\_\_': '\_\_main\_\_', '\_\_doc\_\_': 'Это пример глобальных значений', '\_\_package\_\_': None, '\_\_loader\_\_': <\_frozen\_importlib\_external.SourceFileLoader object at*   $\overline{0x00000000021}$ *A3F28>*, '\_\_spec\_\_': None, '\_\_annotations\_\_': {}, *'\_\_builtins\_\_': <module 'builtins' (built-in)>, '\_\_file\_\_': 'D:/Мои документы-AMVAS/AMVAS-6\_Education/10B-Information Technologies (Python) 2018\_/tests/\_\_main\_\_.py', '\_\_cached\_\_': None, 'x': 10, 'fun': <function fun at 0x0000000002A421E0>}* 12

## Поиск max, min

*x, y, z = -1, 2, 5 print(max(x, y, z)) # 5*  $print(min(x, y, z))$ *L = [-1, 2, 5] print(max(L)) # 5 print(min(L)) # -1 L = [-1, 2, 5, [-5, 5]] # вложенные объекты не поддерживаются print(max(L)) # ОШИБКА*

## CODTMDOBKa

*sorted(iterable[, key][, reverse]) iterable –* итерируемый объект.

*key* – ожидается в форме именованного аргумента. Функция, принимающая аргументом элемент, используемая для получения из этого элемента значения для сравнения его с другими. ✔*None* – сравнить элементы напрямую. ✔*reverse* – флаг, указывающий следует ли производить сортировку в обратном порядке В отличие от метода *sort* функция *sorted* возвращает копию отсортированного объекта, а не производит сортировку внутри него.

#### Пример сортировки списка

Прямая и обратная сортировка: *L = [1.1, -8, 5.5] print(sorted(L)) # [-8, 1.1, 5.5] print(sorted(L, reverse=True)) # [5.5, 1.1, -8]* Сортировка по квадратам чисел в списке: *print(sorted(L, key=lambda x: x\*x)) # [1.1, 5.5, -8]* **Случайная сортировка:** *from random import random # Функция random() – часть стандартной библиотеки, которая выдает числа в случайном порядке от 0 до 1. def rnd\_key(element): return random() a = sorted(L, key = rnd\_key*) *# [5.5, -8, 1.1] b = sorted(L, key = rnd\_key*) *# [-8, 5.5, 1.1]*

#### Сортировка вложенного списка

- *L = [["Анна",50, 130, 37], ["Женя",12, 135, 19], ["Вера", 17, 140, 23], ["Дима", 35, 129, 31]] i = input("Номер столбца сортировки 0..3")*
- *i = int(i) # input на выходе даёт тип str print(sorted(L, key=lambda x: x[i]))*
- Результат сортировки по последнему **3**-му столбцу: *[['Женя', 12, 135, 19], ['Вера', 17, 140, 23], ['Дима', 35, 129, 31], ['Анна', 50, 130, 37]]*
- Аналогично сработает:
- *L.sort(key=lambda x: x[i]) print(L)*
- *[['Женя', 12, 135, 19], ['Вера', 17, 140, 23], ['Дима', 35, 129, 31], ['Анна', 50, 130, 37]]*
- Разница между ними в том, что в первом случае исходный список **L** останется неизменным (вернёт отсортированную копию), – а во втором **L** будет отсортирован. <sup>16</sup>

#### Пример сортировки кортежа  $t = (5, 7, 0)$  $print(sorted(t))$  # [0, 5, 7] – CIIHCOK!

#### Пример сортировки словаря

При сортировке словаря получаем **список**! *d = {"c": 2, "b": 5, "a": 0} print(sorted(d)) # ['a', 'b', 'c']* Упорядочиваем по ключам: *a = sorted(d.items(), key=lambda item: item[0]) # [('a', 0), ('b', 5), ('c', 2)]* Упорядочиваем по значениям: *b = sorted(d.items(), key=lambda item: item[1]) # [('a', 0), ('c', 2), ('b', 5)]* По значениям и ключам *sorted(d.items(), key=lambda item: (item[1], item[0])) # [('a', 0), ('c', 2), ('b', 5)]* По значениям по убыванию и ключам: *e = sorted(d.items(), key=lambda item: (-item[1], item[0]))*

*# [('b', 5), ('c', 2), ('a', 0)]*

### Функциональное программирование

- Функциональное программирование является одной из парадигм, поддерживаемых языком программирования Python.
- Основными предпосылками для полноценного функционального программирования в Python являются: функции высших порядков, развитые средства обработки списков, рекурсия, возможность организации ленивых вычислений. Элементы функционального программирования в Python могут быть полезны любому программисту, так как позволяют гармонично сочетать выразительную мощность этого подхода с другими подходами.

# Элементы функционального Программирования

**<u>ILambda-выражения в Python.</u>** ПИтераторы:  $\mathcal{V}$ zip $\theta$  $\n *map*(\n)$ Vfilter() **ПФункция** *reduce*.

# Lambda-функции

- **Лямбда-выражение** в программировании специальный синтаксис для определения функциональных объектов, заимствованный из λисчисления. Обычно применяется для объявления анонимных функций по месту их использования, и допускает замыкание на лексический контекст, в котором это выражение использовано. Используя лямбда-выражения, можно объявлять функции в любом месте кода.
- **Лямбда-выражения** в Python, это однострочные функции, которые используются в случаях, когда не нужно повторно использовать функцию в программе. Они идентичны обыкновенным функциям и повторяют их поведение. Как правило, **lambda-функции** используются в комбинации с функциями *filter, map, reduce*.

## lambda-выражение

*lambda* **– э**то выражение, а не инструкция. Поэтому ключевое слово *lambda* может появляться там, где синтаксис языка Python не позволяет использовать определение функции через *def*, – например, внутри литералов или в вызовах функций. Кроме того, lambda-выражение возвращает значение (новую функцию), которое при желании можно присвоить переменной, в отличие от инструкции *def*, которая всегда связывает функцию с именем в заголовке, а не возвращает ее в виде результата. *def* используется для сложных функций, вызываемых многократно, в lambda – для однократных вызовов простых функций Функции, создаваемые при помощи lambdaвыражения, не могут содержать **инструкции**.

# Примеры

Обычное определение функции: *def func(x, y, z): return*  $x + y + z$ *print(func(2, 3, 4))* # 9 То же через lambda:  $f =$ **lambda** x, y, z:  $x + y + z$ *print(f(2,3,4))* # 9 Можно использовать параметры, заданные по умолчанию: *s = (lambda a="az", b="bu", c="ka": a + b + c) print(s("try")) # trybuka* 

*print(s("try","my")) # trymyka*

# lambda для таблиц переходов

lambda-выражения также часто используются для создания таблиц переходов, которые представляют собой списки или словари действий, выполняемых по требованию. *L = [lambda x: x\*\*2, lambda x: x\*\*3, lambda x: x\*\*4] # Список из трех функций for f in L: print(f(2))* # Выведет 4, 8, 16<br>*int(L[0](3))* # Выведет 9 *print(L[0](3))* # *Busedem 9*<br>*print(L[2](2))* # *Busedem 16 print(L[2](2)) print(L) # [<function <lambda> at 0x0000000001D32E18>, <function <lambda> at 0x0000000002A421E0>, <function <lambda> at 0x0000000002A422F0>]* <sup>24</sup>

# Выбор в lambda-функциях

Логика выбора внутри lambda-функций: Возвращает наименьшее из двух значений: *L = (lambda x, y: x if x < y else y) print(L("a", "b"))*  $\#$   $\frac{1}{4}$ "*a"*<br>*print(L(1, 2))*  $\#$  1  $print(L(1, 2))$ 

Неограниченное количество параметров *fun = lambda \*args: args print(fun(5,7,9)) # 5,7,9*

Простое лучше сложного, явное лучше неявного, а понятные инструкции лучше заумных выражений. Именно поэтому *lambda* ограничивается выражениями. Если необходимо реализовать сложную логику, используйте инструкцию *def* 

# ФУНКЦИЯ Zip

*zip* – возвращает список кортежей, состоящих из элементов входных списков с одинаковыми индексами. Его можно использовать для одновременного обхода нескольких последовательностей в цикле *for*. Формат: *zip(\*iterables) iterables* – итерируемые объекты, элементы которых следует упаковать в кортежи. Если передана одна последовательность, вернётся итератор по кортежам, состоящим из единственного элемента. Если последовательности не переданы, возвращается пустой итератор. Итератор останавливается, когда исчерпана кратчайшая из последовательностей.

#### Реализация zip

*def zip(\*iterables): # zip("ABCD", "xy") --> Ax By sentinel = object() iterators = [iter(it) for it in iterables] while iterators: result = [] for it in iterators: elem = next(it, sentinel) if elem is sentinel: return result.append(elem) yield tuple(result)* # кортеж на выходе

 *Примечание:* если необходимо, чтобы для каждого из элементов более длинного массива в результирующем списке был создан кортеж из одного элемента, то можно воспользоваться *zip\_longest* из пакета *itertools*.

## Примеры

#### *list(zip([1, 2, 3], [4, 5], [6, 7])) # [(1, 4, 6), (2, 5, 7)]*

- *a = [1, 2, 3]*  $b =$ "*xyz*" *c = (None, True) res = list(zip(a, b, c)) # [(1, 'x', None), (2, 'y', True)]*
- Часто zip используется для создания пар последовательностей. Например, для словаря: *names = ["Аня", "Таня", "Маня"] ages = [17, 20, 10] print(dict(zip(names, ages))) # {'Аня': 17, 'Таня': 20, 'Маня': 10}*

# Операции с zip

- Операция перемножения каждого элемента списка на свой коэффициент:
- *values = [1, 2, 3] coefficient = [10, 20, 30] for i, j in zip(values, coefficient):*
- *print(i\*j) # 10 40 90*
- Использование *zip* с генератором *range*  $a = ||$
- *b = []*
- *for i, j in zip(range(10, 20), range(1, 10)): a.append(i) # 9, а не 10 элементов! b.append(j) # 9 элементов print(a) # [10, 11, 12, 13, 14, 15, 16, 17, 18] print(b) # [1, 2, 3, 4, 5, 6, 7, 8, 9]*

#### Обход нескольких последовательностей

$$
a = [1, 2, 3]
$$
  
\n
$$
b = [a', 'bc', 'd', 'e'']
$$
  
\nfor i in zip(a, b):  
\nprint(i, end='', '') # (1, 'a') (2, 'bc') (3, 'd')  
\nfor i, j in zip(a, b):  
\nprint(i, j, end='', '') # 1 a 2 bc 3 d

# zip(\*[…])

В сочетании с оператором *\** функция может быть использована для распаковки списка *first, second = zip(\*[(1, 4), (2, 5), (3, 6)]) # (1, 2, 3), (4, 5, 6)*

Гарантируется вычисление слева направо, что делает возможным следующую идиому кластеризации данных по группам n-длины – *zip(\*[iter(s)] \* n): seq = [1, 2, 3, 4, 5, 6] # Для n=2 list(zip(\*[iter(seq)] \* 2)) # [(1, 2), (3, 4), (5, 6)] # Для n=3 list(zip(\*[iter(seq)] \* 3)) # [(1, 2, 3), (4, 5, 6)]*

#### Транспонирование списка

*from pprint import pprint # модуль pprint используется для удобного вывода на экран matrix = [[11, 12, 13, 14, 15], [21, 22, 23, 24, 25], [31, 32, 33, 34, 35], [41, 42, 43, 44, 45]] matrix*  $t = list(zip(*matrix))$  # непосредственно *транспонирование pprint(matrix\_t) [(11, 21, 31, 41), (12, 22, 32, 42), (13, 23, 33, 43), (14, 24, 34, 44),*  $(15, 25, 35, 45)$ ]

### unzi

Обратная операция от zip: *coord = ["x", "y", "z"] value = [0, 1, 2, 3, 4] result = zip(coord, value) resultList = list(result) print(resultList) # [('x', 0), ('y', 1), ('z', 2)] c, v = zip(\*resultList) # unzip print("c =", c)*  $\# c = ('x', 'y', 'z')$ *print("v =", v)*  $\# v = (0, 1, 2)$ 

# Функция map

#### *map(function, iterable, ...)*

- Возвращает итератор, который применяет *function* к каждому элементу из *iterable*. Если
- передаются дополнительные аргументы *iterable*, *function* должна принять все множество аргументов и будет применена к элементам из всех параллельно. С
- несколькими итерируемыми итератор останавливается, когда самая короткая итерация исчерпана. Для случаев, когда входы функции уже расположены в аргументе кортежей см. *itertools.starmap()*

#### Примеры использования тар

∏ример. Преобразование списка строк к целочисленному списку стандартным путём:  $oldi = [T1", T2i", T3T]$  $newi = \Pi$ for item in oldi: newi.append(int(item))  $\#$  [1, 2, 3] **<u>П.и с помощью map:</u>**  $newi = list(map(int, oldi))$  # [1, 2, 3]  $\Box$ Умножим все элементы списка  $d$  на 3  $d = \{1, 2, 3\}$  $e = list (map (lambda x:x*3, d)) # [3, 6, 9]$ ПОперации с несколькими параметрами. :  $e = list (map (lambda a, b, c: a+b*c, [1, 2, 3, 4], [2, 3, 4, 5],$  $\overline{(13,4,5,6)}$  (#  $\overline{(7,14,23,34)}$ 

# передача нескольких последовательностей в тар

- Лри передаче нескольких последовательностей функция *тар* предполагает, что ей будет передана функция, принимающая  $N$  аргументов для  $N$ последовательностей.
- ППоследовательно передаём в функцию роw два списка: (примечание. *роw*(x, y) это  $x**y$ )  $x = list(map(pow, [1, 2, 3], [4, 5, 6]))$  # [1, 32, 729] #  $1**4$ ,  $2**5$ ,  $3**6$
- ПСовременная реализация *тар* зачастую обладает более высокой производительностью, чем генераторы списков (например, когда отображается встроенная функция), и использовать ее проще.

## Примеры map

- Использование пользовательских функций:
- *def metr\_to\_cm(m):*
- *return m \* 100*
- *meters = [1.0, 5.0, 7.5]*
- *cm = list(map(metr\_to\_cm, meters))*
- …то же самое через лямбда-функцию:
- *cm = list(map(lambda x: x \* 100, meters))*
- **map** может быть применена для нескольких списков. Тогда функция-аргумент должна принимать
- количество аргументов, соответствующее количеству списков. Если количество элементов в списках
- совпадать не будет, то выполнение закончится на минимальном списке:
- *a, b, c = [1, 2, 3], [4, 5, 6], [7, 8]*
- *newi1 = list(map(lambda x, y: x + y, a, b)) # [5, 7, 9] newi2 = list(map(lambda x, y: x + y, a, c)) # [8, 10]*

# Функция filter

- *filter(function, iterable)* Строит итератор из тех элементов *iterable*, для которых *function* возвращает *true*.
- *iterable* может быть либо последовательностью, контейнером, который поддерживает итерацию, либо итератором. Если *function* есть *None*, предполагается идентичная функция, то есть все элементы *iterable*, которые являются *false*,
- удаляются.

#### *filter(function, iterable)* это эквивалент

- 
- выражению-генератору: ✔(*item for item in iterable if function(item)*), если функция не *None* и
- ✔(*item for item in iterable if item*), если функция является *None*.

### Примеры фильтрации

- Отфильтруем все *"ab"* в списке *mixt mixt = ["ab", "ac", "ad", "ab", "ab", "ac", "a"] ft = list(filter(lambda x: x == "ab", mixt)) print(ft) # ['ab', 'ab', 'ab']*
- Отфильтруем все нечётные элементы списка: *a = list(filter(lambda x:x%2, [1,2,3,4,5,6,7,8])) # [1, 3, 5, 7]*
- Отфильтруем все ненулевые элементы списка: *a = [-1,0,1,0,0,1,0,-1]*
- *b = list(filter(None, a)) # [-1, 1, 1, -1]*
- Аналогично со строками:
- *b = ["a",""," ","b","cc"] d = list(filter(None, b)) # ['a', ' ', 'b', 'cc']*

# Функция reduce

- *reduce(func, iterable[, initializer])*  Применяет указанную функцию к элементам последовательности, сводя её к единственному значению.
- В Python 3.0 вынесена в модуль *functools*
- *func* : Функция, которую требуется применить к элементам последовательности. Должна принимать два аргумента, где первый аргумент – аккумулированное ранее значение, а второй – следующий элемент последовательности. *iterable* : Последовательность, элементы которой требуется свести к единственному значению. Если последовательность пуста и не задан *initializer*, то выбрасывается *TypeError*.

**initializer=None** : Базовое значение, с которого требуется начать отсчёт. Оно же будет возвращено, если последовательность пуста.

#### Пример использования reduce

*from functools import reduce def func(prev, curr): # prev – предшествующий элемент # curr – текущий элемент return prev + 2 \* curr a = reduce(func, [1, 2, 3, 4, 5]) # 29 # a=1, (1+2\*2), (5+2\*3), (11+2\*4), (19+2\*5) # =5 =11 =19 =29*

Python 3 Настоятельно рекомендуется использовать обычный проход по элементам при помощи *for* для повышения читаемости кода.

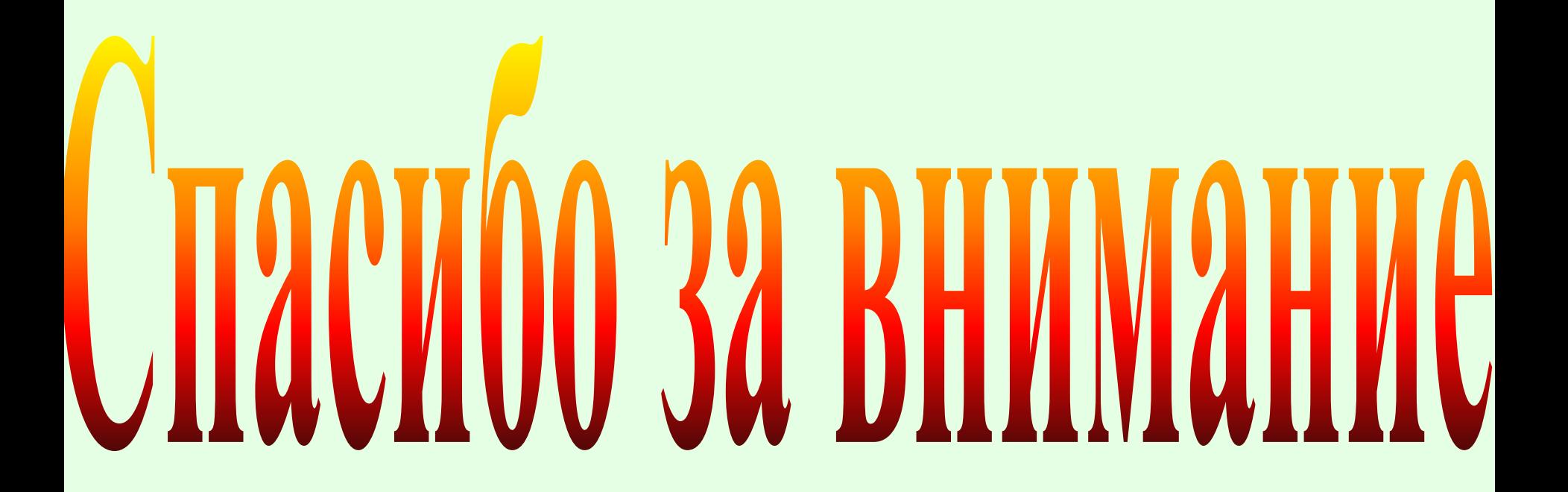